## チケット番号:

## LC-389

タイトル: 組織長の利用者一覧画面で、「すべて選択」をクリックした時に、操作者自身にチェックが入らないよう修正しました

## 変更箇所:

メニュー > 照査者・組織長の方 > 利用者 > 照会する

## 変更前

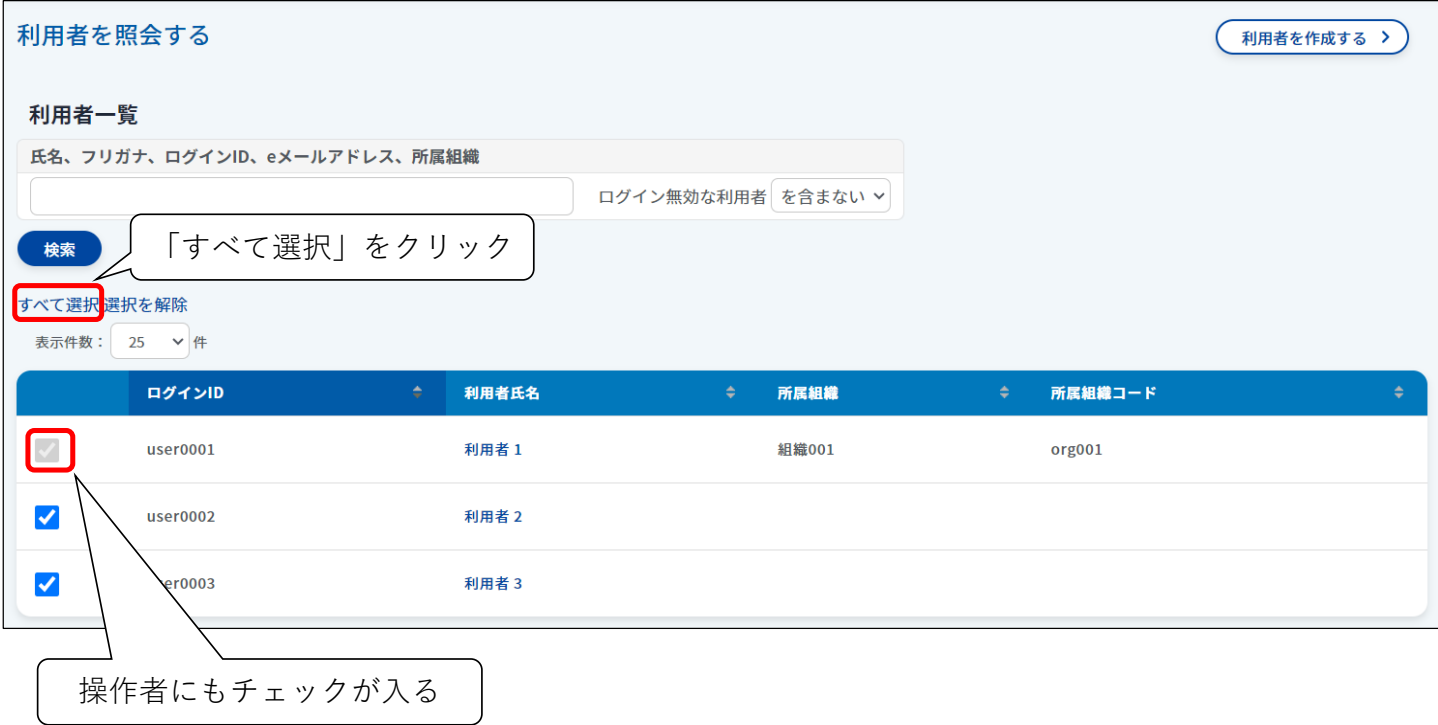

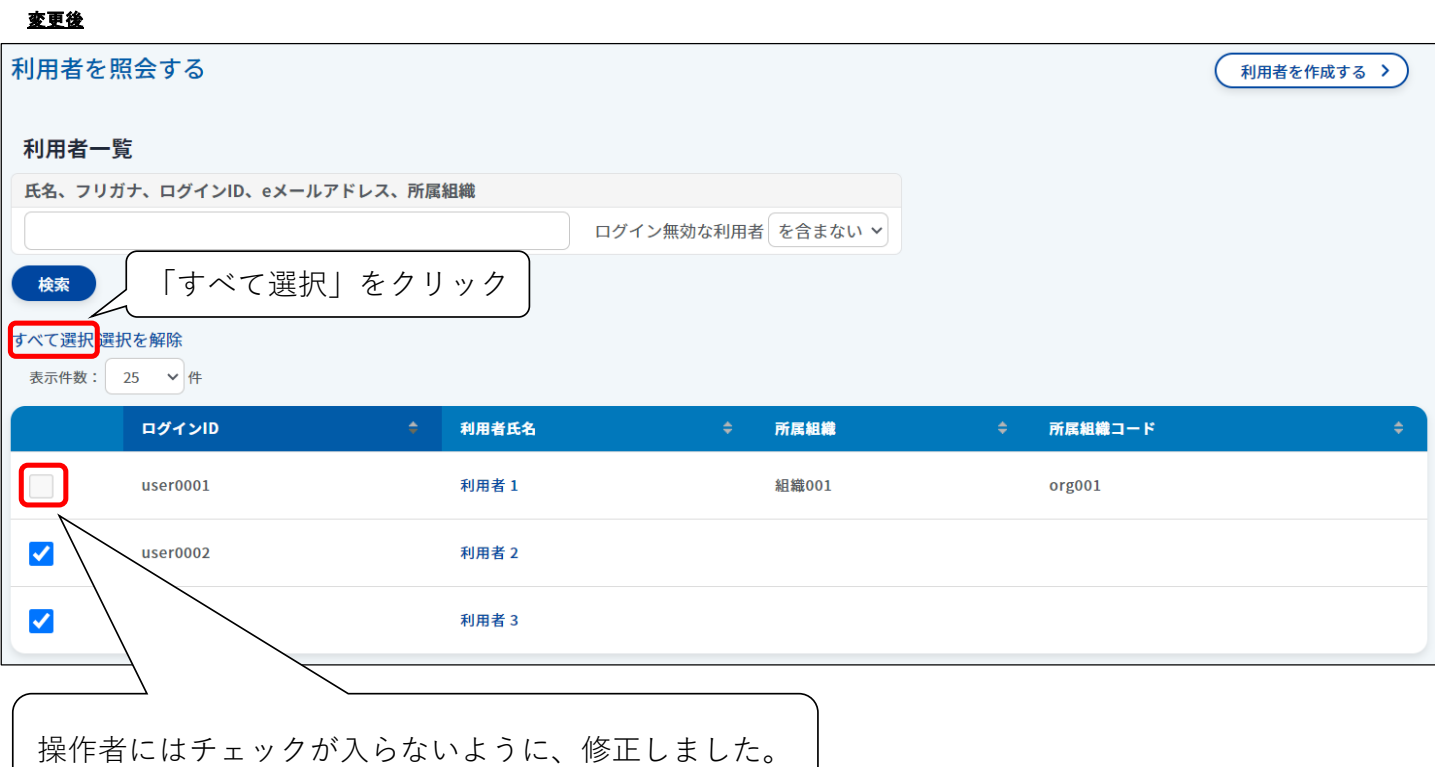